## **Exam 1**

## **Date:** Feb 26, 2015

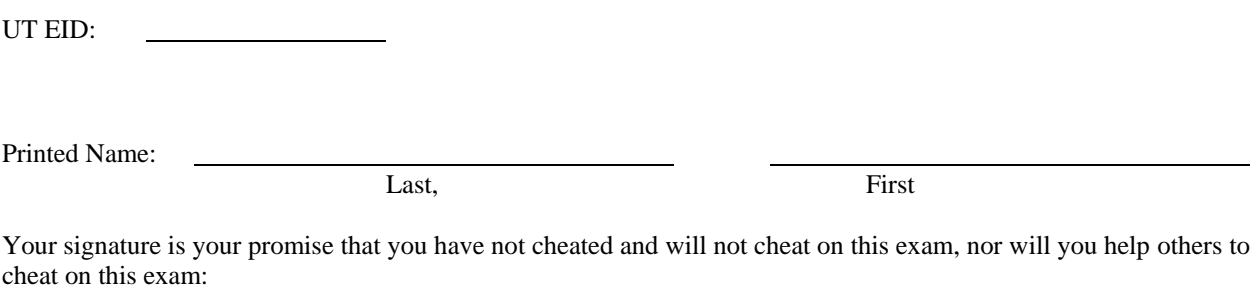

Signature:

## **Instructions:**

- Closed book and closed notes. No books, no papers, no data sheets (other than the last two pages of this Exam)
- No devices other than pencil, pen, eraser (no calculators, no electronic devices), please turn cell phones off.
- Please be sure that your answers to all questions (and all supporting work that is required) are contained in the space (boxes) provided. *Anything outside the boxes/blanks will be ignored in grading*. You may use the back of the sheets for scratch work.
- You have 75 minutes, so allocate your time accordingly.
- For all questions, unless otherwise stated, find the most efficient (time, resources) solution.
- Unless otherwise stated, make all I/O accesses friendly.
- *Please read the entire exam before starting.*

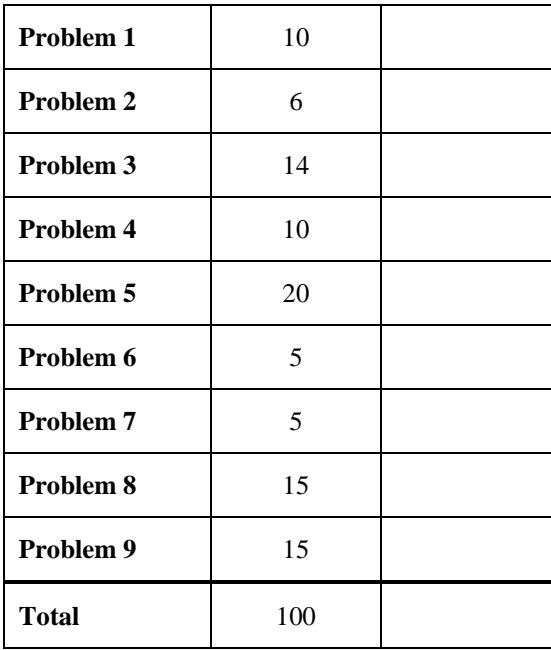

**(10) Question 1.** State the term, symbol, instruction or expression that best answers the question.

**(1) Part a)** The drawing with circles representing software modules. An arrow from circle A to circle B means software in A invokes a function in module B.

**(1) Part b)** This declaration is used to create a variable in C that can take on the values from 20 to +40000. Pick the most efficient format.

**(1) Part c)** You are writing a function with exactly three input parameters. According to ARM Architecture Procedure Call Standard, how should you pass the three parameters?

**(1) Part d)** According to ARM Architecture Procedure Call Standard, which registers must be preserved?

**(1) Part e)** The term used to define the amount of work that can be done. Units are Joules.

**(1) Part f)** The term that defines the subset of a number system from which all elements of that set can be derived.

**(1) Part g)** This C operator will perform the logic or of two Booleans (the inputs and outputs are True or False).

**(3) Part h)** Write the assembly code to create a 16-bit signed variable called **Num**. Include the details that will place the variable in RAM

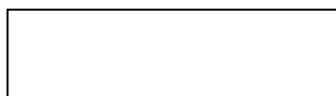

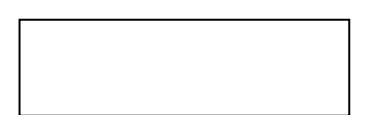

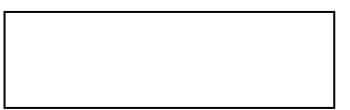

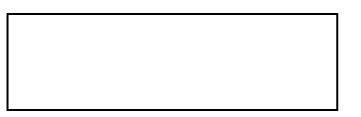

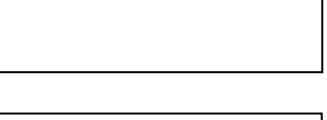

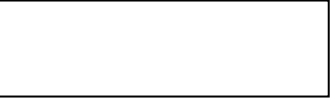

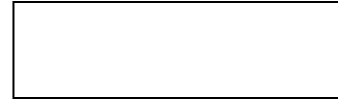

**(6) Question 2.** Complete the following table. Each row in the table contains an equal value expressed in binary, hexadecimal, unsigned decimal, and signed decimal. Assume each value is 8 bits.

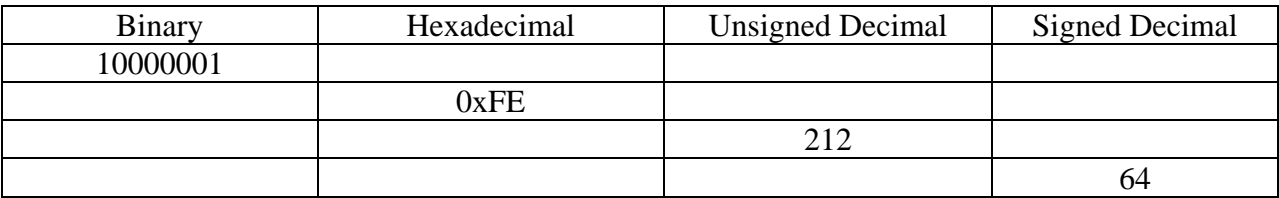

## **(14) Question 3**

a. **(4)** Consider the following 8-bit addition (assume registers are 8 bits wide, and assume the condition code bits are set in a way similar to the Cortex M4). What are the condition code bits?

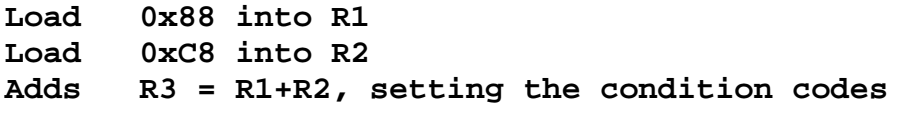

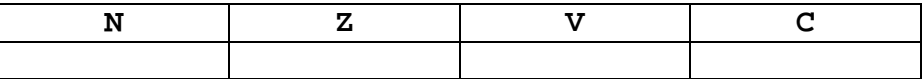

b. **(10)** Complete the table below by marking with an X which branches will be taken or not taken as a result of instructions below. Assume registers are 8 bits wide, and assume the branch instructions and condition code bits are similar to the Cortex M4.

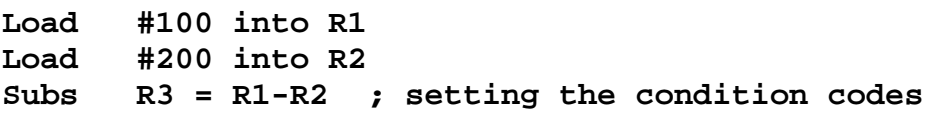

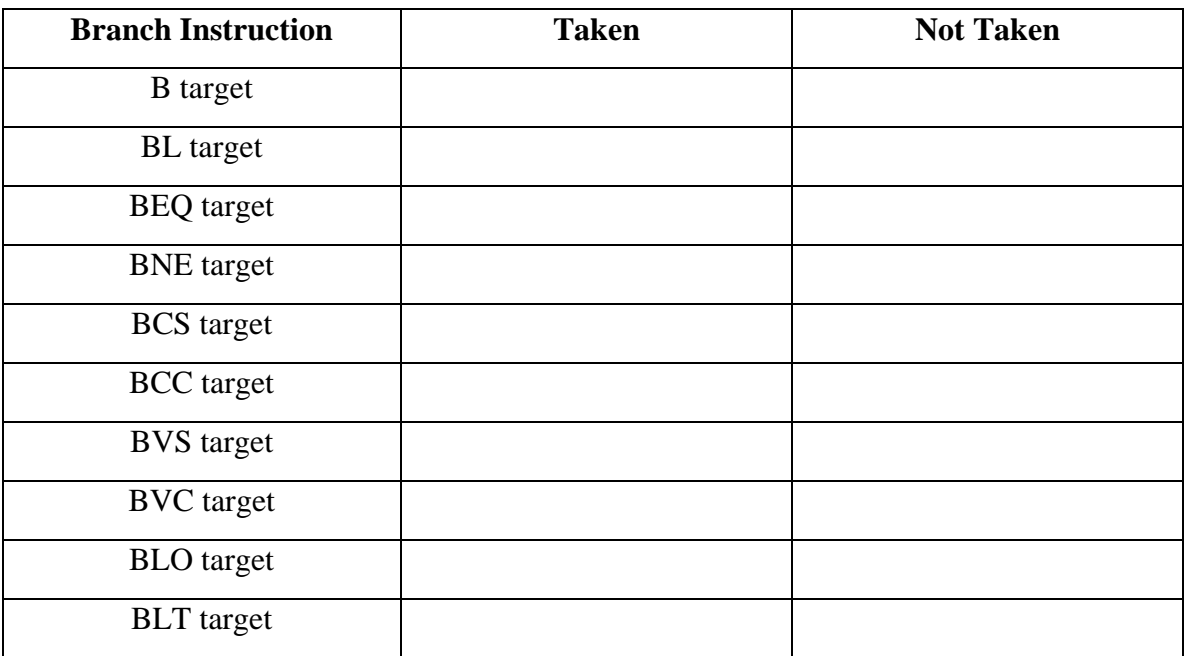

**(10) Question 4.** Complete the assembly subroutine that initializes **Port B**. You should make **PB7 PB0** outputs, and make **PB4 PB1** inputs. This subroutine is called once at the start of execution of the system. **All accesses to I/O registers must be friendly.** Your *subroutine* will set the *clock*, *direction*, and *enable* registers. In this question do not worry about AFSEL, PUR, PDR, AMSEL, or PCTL. You must fill in the instruction or instructions for the following four boxes. Each box may contain 0, 1, or 2 instructions. Do not assume DIR, DEN or DATA registers have been cleared by the reset operation. Comments are not needed.

```
GPIO_PORTB_DATA_R EQU 0x400053FC
GPIO_PORTB_DIR_R EQU 0x40005400
GPIO_PORTB_DEN_R EQU 0x4000551C
SYSCTL_RCGCGPIO_R EQU 0x400FE608
PortB_Init
     PUSH {R4,R5}
     LDR R5, =SYSCTL_RCGCGPIO_R 
     LDR R4, [R5]
     STR R4, [R5] 
     NOP
     NOP
     LDR R5, =GPIO_PORTB_DIR_R 
     LDR R4, [R5] 
     STR R4, [R5] 
     LDR R5, =GPIO_PORTB_DEN_R 
     LDR R4, [R5] 
     STR R4, [R5]
```
**(20) Question 5.** You have been hired to build a Morse code distress signal detector. The **detector monitors for a special SOS bit pattern "000111000" on Port B, Pin 7 (i.e., PB7).**  Upon detecting the pattern you must **activate an LED using negative logic on PB2.** PB7 is input and PB2 is output. Assume from Question 4 that the port has been activated, and that PB7 and PB2 are configured to be input and output, respectively. You may assume port registers **GPIO\_PORTB\_DATA\_R EQU 0x400053FC**

**#define GPIO\_PORTB\_DATA\_R (\*((volatile uint32\_t \*)0x400053FC))** Part a) Write a subroutine in C or assembly called SOS\_Detector that first reads PB7 nine times, and then if the nine consecutive inputs match the pattern **"000111000"**, the subroutine should return a 1, otherwise it should return a 0. Subroutine SOS\_Detector **must be AAPCS compliant**.

**Part b)** Integrate the SOS\_Detector from above into a loop that turns on the LED (using the logic specified above) whenever the SOS pattern is detected, **waits two cycles** and turns off the LED and continues to check for the SOS signal. Execute these steps over and over. Be friendly.

**(5) Question 6.** You are to interface an **external LED** on Port A pin 0 that operates using positive logic. You have an LED whose desired brightness requires an operating point of  $(V_d, I_d)$  $=$  (3V, 15mA). Given the TM4C microcontroller output low V<sub>OL</sub> ranges between (0V,0.5V) and output high  $V_{OH}$  ranges between (2.4V,3.3V). The 7406 driver's  $V_{OL}$  is 0.5V. Show the calculation used to find the resistor value needed and draw the circuit below by connecting the needed elements:

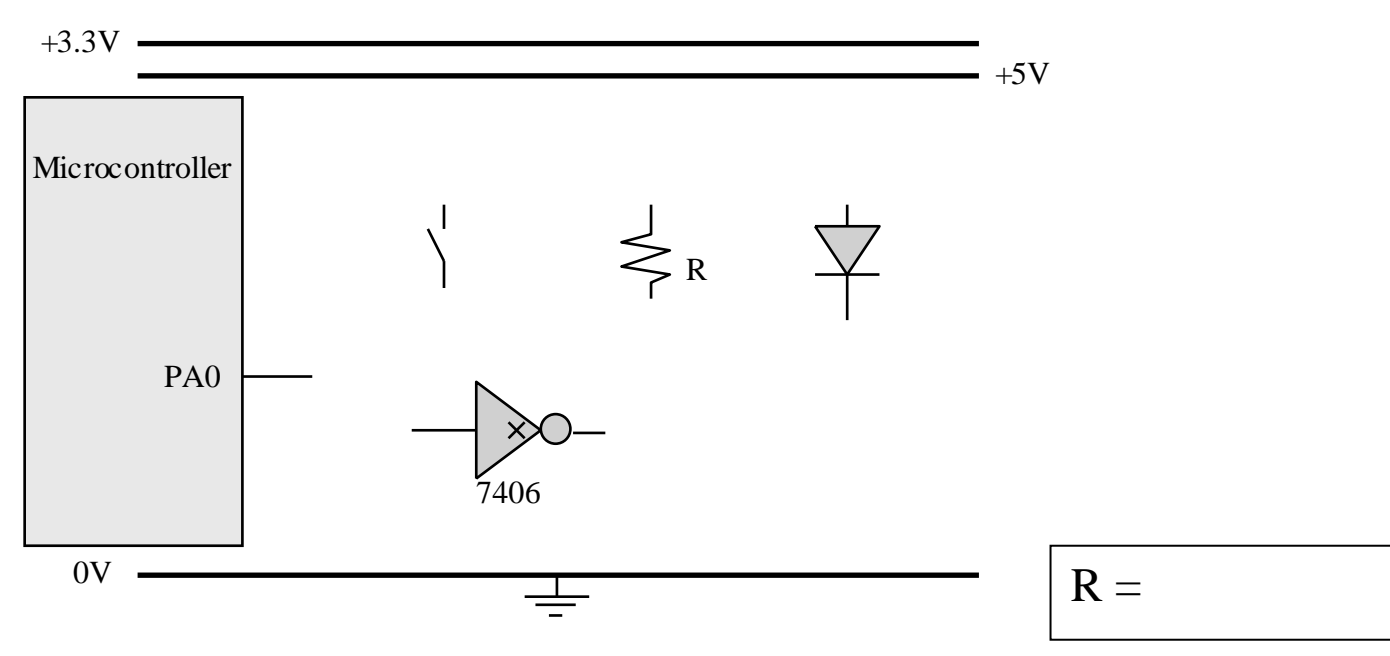

**(5) Question 7.** You are to interface an **external Switch** on Port A pin 0 that operates using negative logic by using the needed elements in the following figure. Given the TM4C microcontroller limits the current flow into it to  $2 \mu A$  calculate the voltage at Port A pin 0 when the switch is open. Choose a value for R and specify its value.

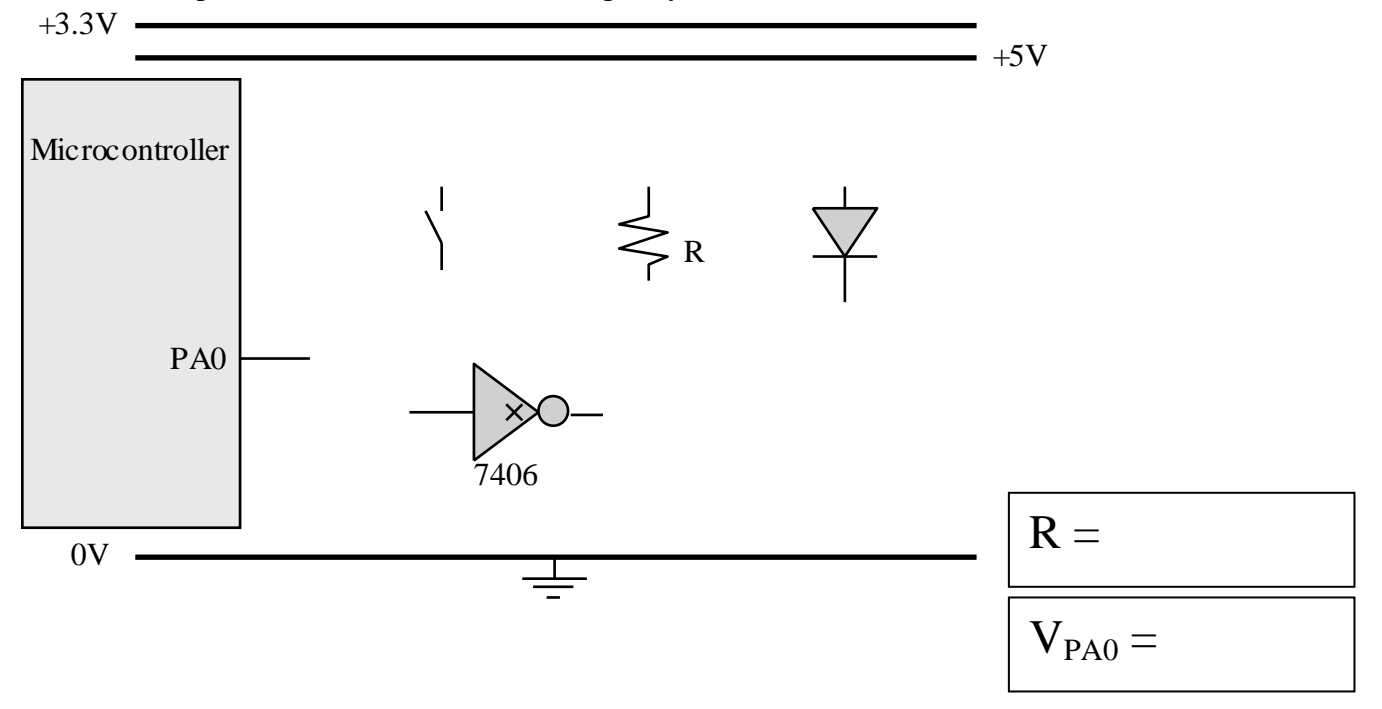

Janapa Reddi, Telang, Tiwari, Valvano, Yerraballi Feb 26, 2015 7:00pm-8:15pm

**(15) Question 8.** Given below is the assembly code for an AAPCS compliant subroutine called **func**.

**(8) Part a)** Give an equivalent C function that achieves the same purpose as the given assembly code in **func**.

Hint: *Do not try to translate line-by-line, you have no access to the stack in C*

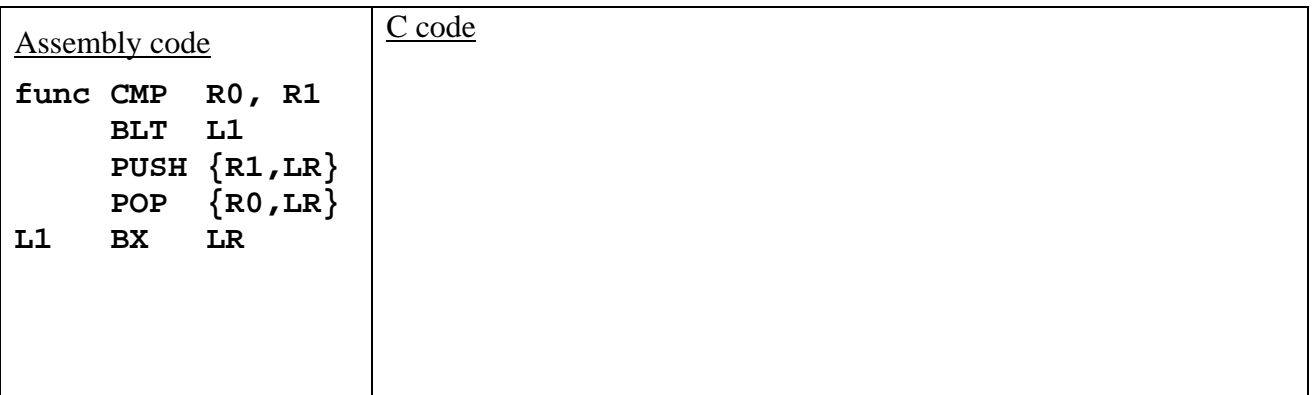

**(2) Part b)** Briefly explain what the **func** subroutine does

- **(5) Part c**) Write a C function '*g'* to perform the following functionality: **Step1:** Read the value from global variable **input**, divide it by two;
	- **Step2:** Call the function 'func' from (a) and pass it two inputs: the result of step 1 and the constant value 50;
	- **Step3**: Update the value of the global variable **output** by adding the value returned by the call in step 2 to it;

```
int32_t input;
int32_t output;
void g(void){
// Hint: Can be done in 1 line with no extra variables, 
// however extra variables are allowed if implemented properly
}
```
**(15) Question 9.** This question deals with the stack. **Part a)** In AAPCS, the fifth parameter is located on top of the stack. Please write the following function in assembly using AAPCS. Your subroutine must balance the stack. **int32\_t add\_5(int32\_t n1, int32\_t n2, int32\_t n3, int32\_t n4, int32\_t n5){ return n1 + n2 + n3 + n4 + n5;}**

Part b) Assume the stack pointer (SP) is initially equal to 0x20000200, and registers R0, R1, R2, R3 are 7, 11, 15, and 19 respectively. Draw the contents of the stack and the values in registers R0, R1, R2, R3 after these two instructions are executed. Also, label the new SP on the figure.

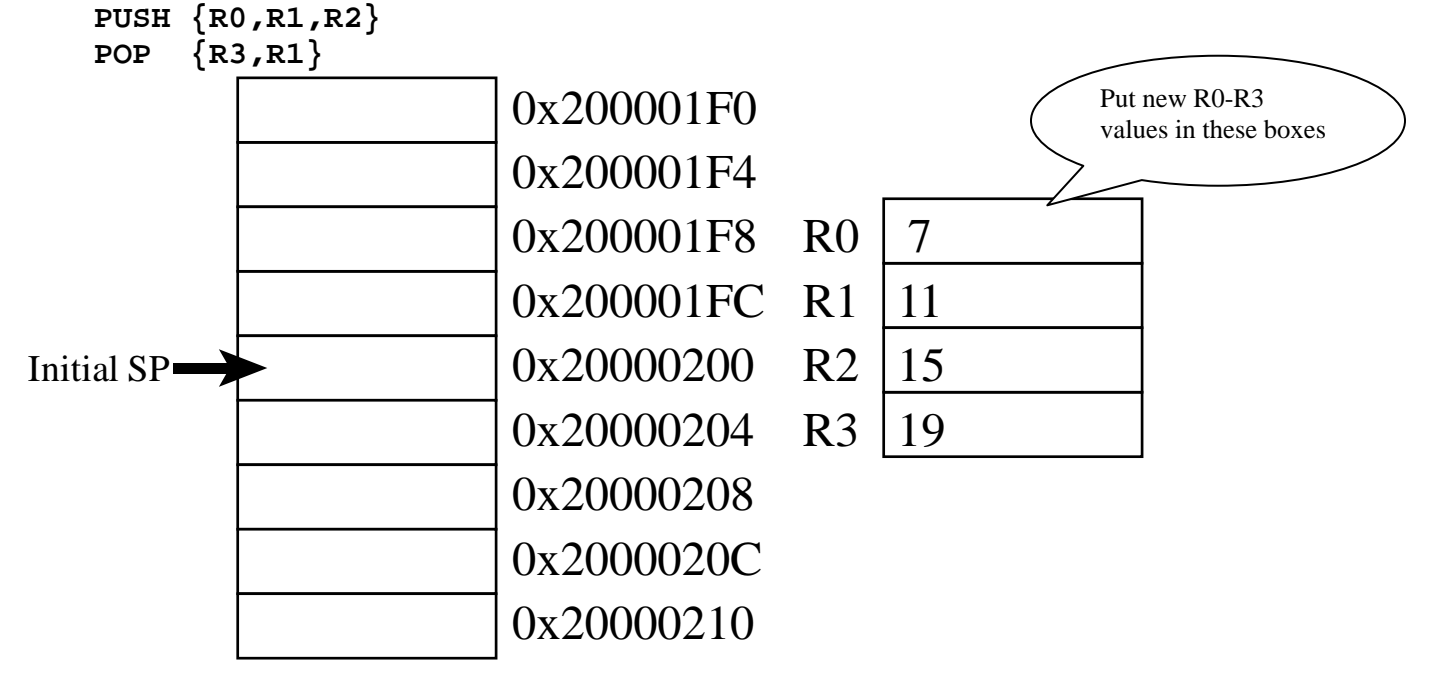

**Memory access instructions**

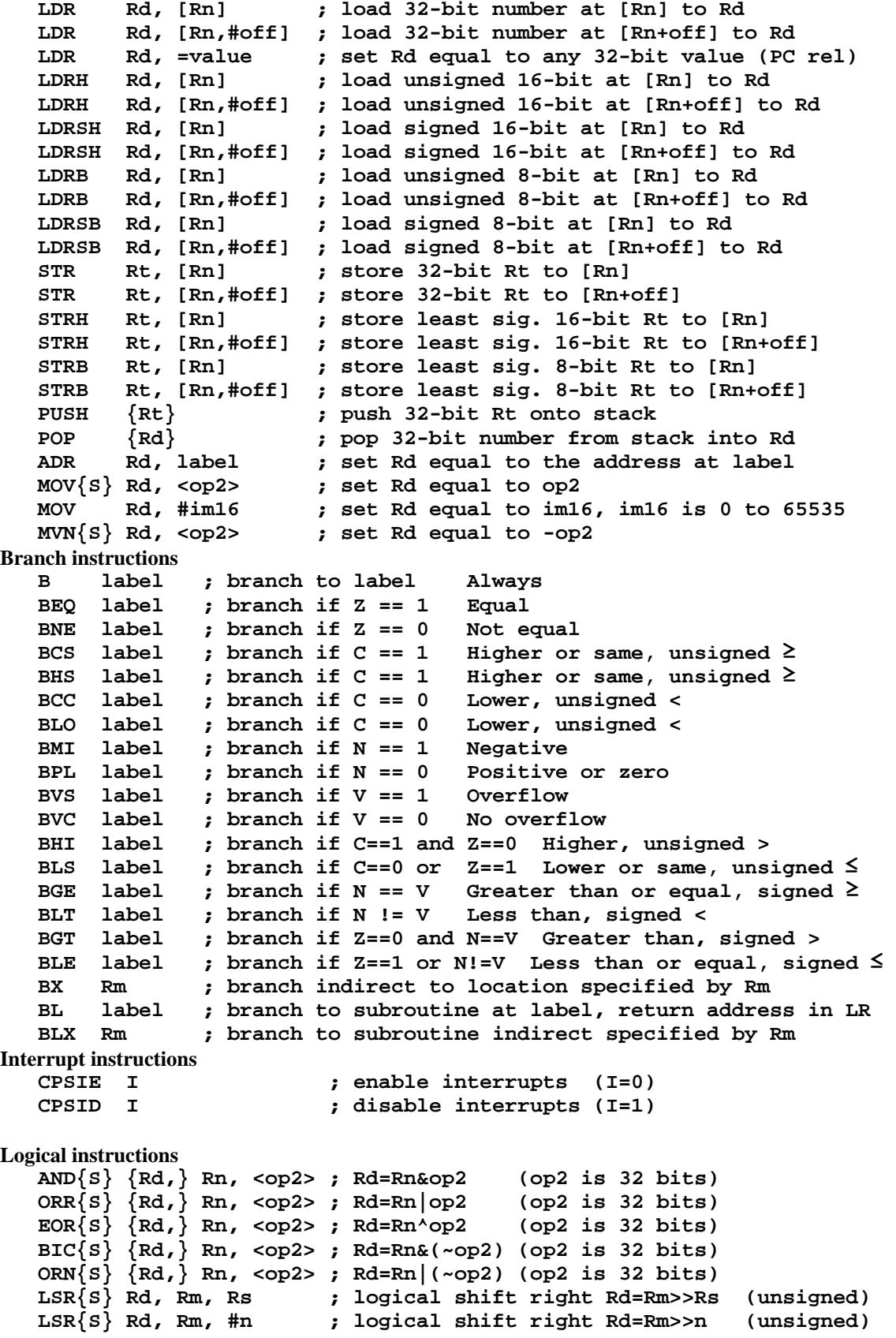

Janapa Reddi, Telang, Tiwari, Valvano, Yerraballi Feb 26, 2015 7:00pm-8:15pm

```
 ASR{S} Rd, Rm, Rs ; arithmetic shift right Rd=Rm>>Rs (signed)
    ASR{S} Rd, Rm, #n ; arithmetic shift right Rd=Rm>>n (signed)
    LSL{S} Rd, Rm, Rs ; shift left Rd=Rm<<Rs (signed, unsigned)
                            ; shift left Rd=Rm<<n (signed, unsigned)
Arithmetic instructions
    ADD{S} {Rd,} Rn, <op2> ; Rd = Rn + op2 
    ADD{S} {Rd,} Rn, #im12 ; Rd = Rn + im12, im12 is 0 to 4095
    SUB{S} {Rd,} Rn, <op2> ; Rd = Rn - op2 
    SUB{S} {Rd,} Rn, #im12 ; Rd = Rn - im12, im12 is 0 to 4095
    RSB{S} {Rd,} Rn, <op2> ; Rd = op2 - Rn 
    RSB{S} {Rd,} Rn, #im12 ; Rd = im12 – Rn
    CMP Rn, <op2> ; Rn – op2 sets the NZVC bits
                            CMN Rn, <op2> ; Rn - (-op2) sets the NZVC bits
    MUL{S} {Rd,} Rn, Rm ; Rd = Rn * Rm signed or unsigned 
   MLA Rd, Rn, Rm, Ra ; Rd = Ra + Rn*Rm
    MLS Rd, Rn, Rm, Ra ; Rd = Ra - Rn*Rm signed or unsigned 
    UDIV {Rd,} Rn, Rm ; Rd = Rn/Rm unsigned
                             SDIV {Rd,} Rn, Rm ; Rd = Rn/Rm signed
Notes Ra Rd Rm Rn Rt represent 32-bit registers
      value any 32-bit value: signed, unsigned, or address 
      {S} if S is present, instruction will set condition codes 
      #im12 any value from 0 to 4095 
      #im16 any value from 0 to 65535
      {Rd,} if Rd is present Rd is destination, otherwise Rn 
      #n any value from 0 to 31 
      #off any value from -255 to 4095 
              any address within the ROM of the microcontroller
      op2 the value generated by <op2> 
Examples of flexible operand <op2> creating the 32-bit number. E.g., Rd = Rn+op2<br>ADD Rd, Rn, Rm <br>cop2 = Rm
   ADD Rd, Rn, Rm
    ADD Rd, Rn, Rm, LSL #n ; op2 = Rm<<n Rm is signed, unsigned 
    ADD Rd, Rn, Rm, LSR #n ; op2 = Rm>>n Rm is unsigned 
    ADD Rd, Rn, Rm, ASR #n ; op2 = Rm>>n Rm is signed 
    ADD Rd, Rn, #constant ; op2 = constant, where X and Y are hexadecimal digits:
              • produced by shifting an 8-bit unsigned value left by any number of bits
                • in the form 0x00XY00XY
                • in the form 0xXY00XY00
                • in the form 0xXYXYXYXY
                  R0
                  R1
                  R\overline{2}R3
                  R4
                  R5
                  R6
                  R7
                  R8
                  R9
                  R10
                  R11
                  R12
              R13 (MSP)
                R14 (LR)
              R15 (PC)
    Stack pointer
    Link register
  Program counter
    General
   purpose registers
                            Condition code bits
                            N negative
                            Z zero
                            V signed overflow
                            C carry or
                               unsigned overflow
                                                                  256k Flash
                                                                    ROM
                                                                  32k RAM
                                                                   I/O ports
                                                                 Internal I/O
                                                                    PPB
                                                                              0x0000.0000
                                                                              0x0003.FFFF
                                                                              0x2000.0000
                                                                              0x2000.7FFF
                                                                              0x4000.0000
                                                                              0x400F.FFFF
                                                                              0xE000.0000
                                                                              0xE004.1FFF
```